**Manual de uso de los Formularios del Principado de Asturias**

## GUÍA DE INSTRUCCIÓN PARA EL USO DE LOS FORMULARIOS EN ASTURIAS.ES

Los formularios de solicitud que el Principado de Asturias pone a tú disposición en el portal [www.asturias.es](http://www.asturias.es/), están firmados electrónicamente a fin de asegurarte la autenticidad del emisor de los mismos, evitando posibles suplantaciones malintencionadas.

Si es la primera vez que accedes a un formulario de solicitud del Principado de Asturias, te encuentras con un mensaje de aviso indicándote que el documento que estás abriendo contiene código y que éste está firmado por el Principado de Asturias.

## $\perp$  *i*. Me TENGO QUE PREOCUPAR?

En absoluto. Se trata de un mensaje de advertencia ante posibles intrusiones de virus. Al estar firmado por el Principado de Asturias es totalmente fiable.

## ¿Cómo se si está firmado por el Principado de Asturias?

Al abrir un formulario (por primera vez) te encuentras con el siguiente mensaje:

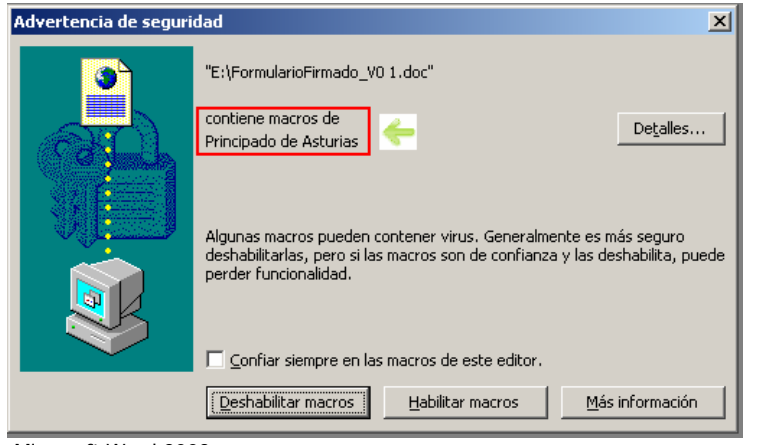

Microsoft Word 2003

En la parte superior del mensaje, puedes observar el siguiente texto "contiene macros de Principado de Asturias", lo cual indica quién es el emisor del formulario.

## $\textcolor{red}{\blackdownarrow}$  ; QUÉ DEBO HACER PARA CONFIAR EN EL PRINCIPADO DE ASTURIAS COMO EDITOR DEL FORMULARIO?

En función del nivel de seguridad que tengas definido (Medio o Alto) y de la versión del Microsoft Word (2003, 2007), la pantalla de aviso varía.

La diferencia más notoria, es el comportamiento del botón "**Habilitar macros**". Con un nivel de seguridad Medio, este botón está siempre desbloqueado, sin embargo, con un nivel de seguridad Alto, este botón únicamente se habilita al marcar la opción "Confiar siempre en las macros de este editor".

 $\vert x \vert$ 

Detalles...

Más información

### **Nivel Medio Nivel Alto**

Advertencia de seguridad

# "E:\FormularioFirmado V0 1.doc" contiene macros de

Algunas macros pueden contener virus. Generalmente es más seguro<br>deshabilitarlas, pero si las macros son de confianza y las deshabilita, puede<br>perder funcionalidad.

Habilitar macros

 $\Box$  Confiar siempre en las macros de este editor.

Principado de Asturias

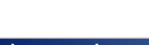

## Advertencia de seguridad "E:\EormularioEirmado\_V0.1.doc" contiene macros de

Principado de Asturias

.<br>Algunas macros pueden contener virus, Generalmente es más seguro deshabilitarlas, pero si las macros son de confianza y las deshabilita, puede<br>perder funcionalidad. La seguridad se ha definido como Alta. Por tanto, no puede habilitar

Habilitar macros

macros de fuentes que no sean de confianza.

Confiar siempre en las macros de este editor.

**GOBIERNO DEL** 

PRINCIPADO DE ASTURIAS

 $\vert x \vert$ 

Detailes...

nformación

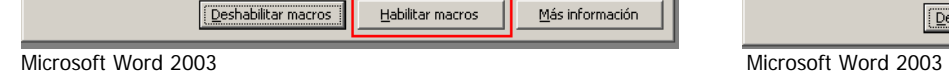

## $\textcolor{red}{\textbf{4}}$  *i*. Es IMPORTANTE HABILITAR LAS MACROS?

Habilitar las macros es totalmente necesario para poder cumplimentar el formulario en tu ordenador, de lo contrario no podrás escribir en ninguna casilla.

## $\overline{+}$  **; TENGO QUE REPETIR SIEMPRE ESTE PROCESO?**

Si marcaste la opción de "Confiar siempre en las macros de este editor", has otorgado plena confianza a cualquier documento (formularios y anexos) procedente del Principado de Asturias. Por tanto, no volverás a ver este mensaje. De no hacerlo, cada vez que abras un nuevo formulario, te encontrarás con el mismo mensaje.